## **Gebührenrechnung schreiben**

## **Aufruf der Funktion vom Leser aus: <F8> Gebührenrechnung schreiben vom Gebührensatz aus: <F8> Rechnung zu dieser Gebühr schreiben oder rng im Schreibfeld eingeben**

Nach Start der Funktion wird ein ausgefülltes Rechnungsformular im Anzeigefeld erzeugt, das man noch manuell vervollständigen kann.

Eine Vergabe von Rechnungsnummern erfolgt nicht durch das Programm, da die Rechnungsnummern typisch von der Kämmerei

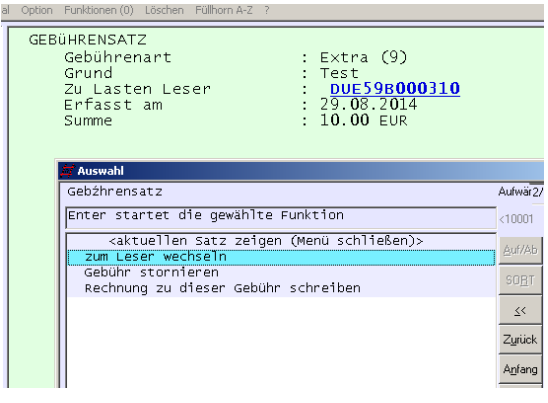

bzw. vom Rechnungswesen vergeben werden.

Die Texte, aus denen die Rechnung zusammengesetzt werden, stehen in Textbaustein-Sätzen mit der Kennung XILK{leserklasse}, die vom Aufbau denen der für die Mahnungen entsprechen.

Zu finden sind diese Textbausteine über das Register 11 SYSXILK...

Die Fälligkeit wird aus dem ältesten Gebührensatz entnommen.

Beteiligte Dateien: fl-gebrng.flx,fl-geb-rng.flx, fl-gebrng.apr, fl-ben-rng.flx, MP\_DB.flb, MP\_Dis.flb, MP\_Misc.flb, MP\_DaTim.flb, fl\_lib.flb, MP\_FktLst.flb, workday.flb